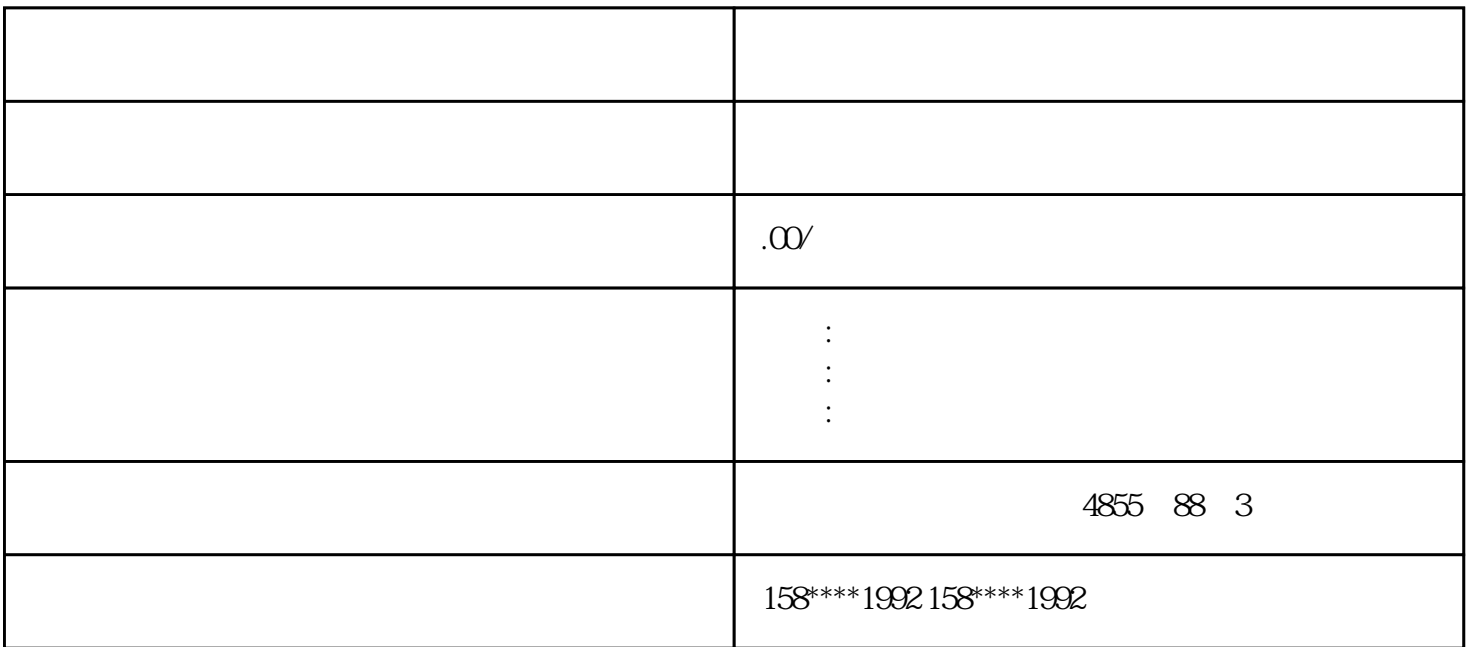

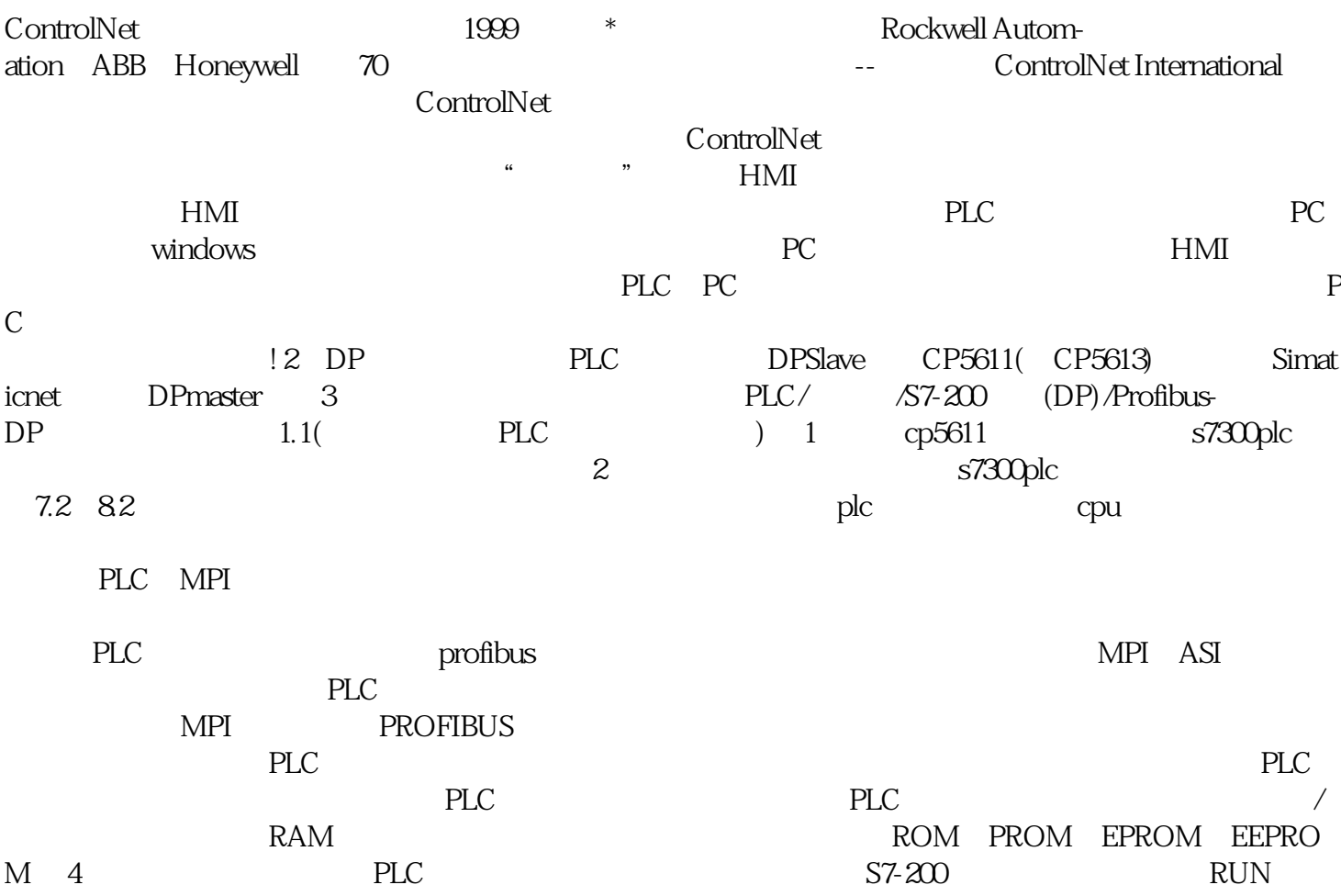

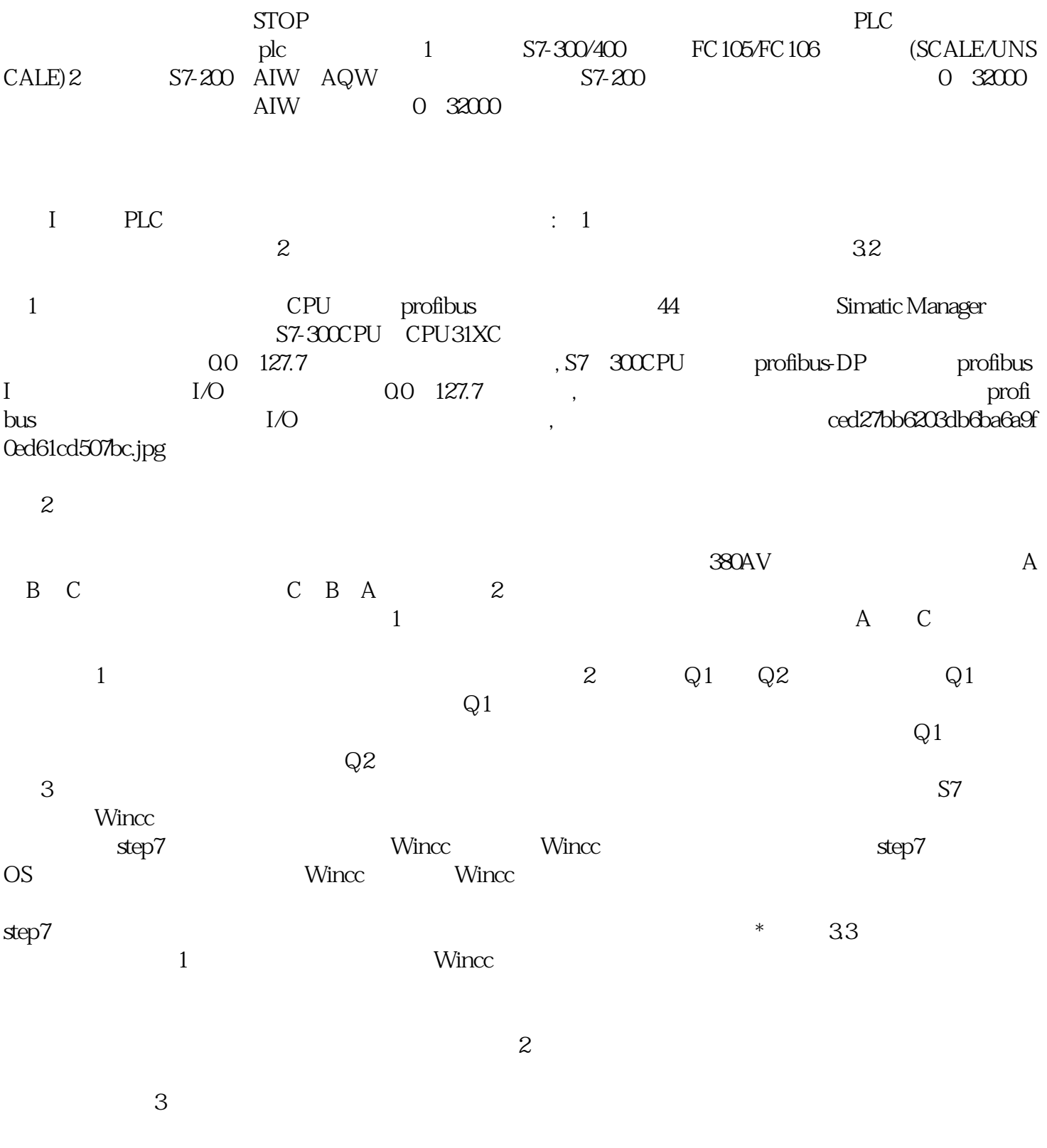

 $\frac{4}{\sqrt{2\pi}}$